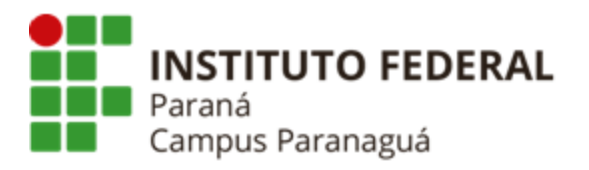

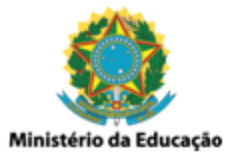

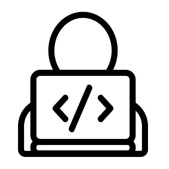

## **ENSINO MÉDIO INTEGRADO - INFORMÁTICA Disciplina de Linguagem de Programação**

Prática 03: Biblioteca <math.h>

*Gil Eduardo de Andrade*

## **EXERCÍCIOS RESOLVIDOS PELO PROFESSOR**

\_\_\_\_\_\_\_\_\_\_\_\_\_\_\_\_\_\_\_\_\_\_\_\_\_\_\_\_\_\_\_\_\_\_\_\_\_\_\_\_\_\_\_\_\_\_\_\_\_\_\_\_\_\_\_\_\_\_

**1. Codifique um programa em C que solicite ao usuário um valor inteiro, armazene o valor digitado numa variável, calcule a raiz quadrada desse valor e exiba o resultado. Veja o exemplo a seguir:**

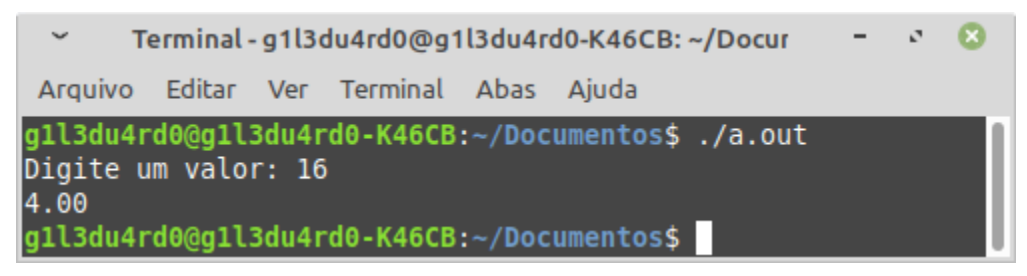

**2. Codifique um programa em C que solicite ao usuário dois valores inteiros (base e potência), armazene os valores digitados em duas variáveis, efetue o cálculo da potência do primeiro valor elevado ao segundo e exiba o resultado. Veja o exemplo a seguir:**

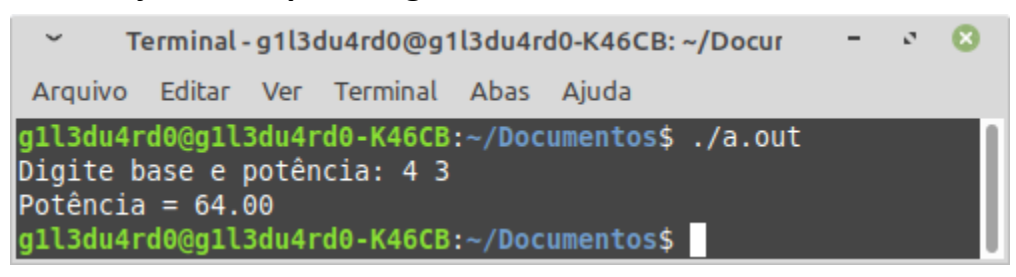

**3. Codifique um programa em C que solicite ao usuário o valor do ângulo interno de um triângulo, armazene o valor digitado numa variável, calcule**

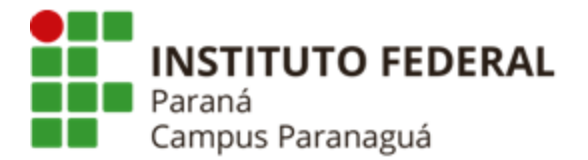

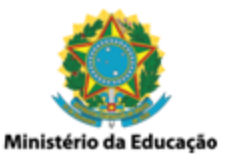

## **o seno e o cosseno para o ângulo recebido e exiba o seu conteúdo. Veja o exemplo a seguir:**

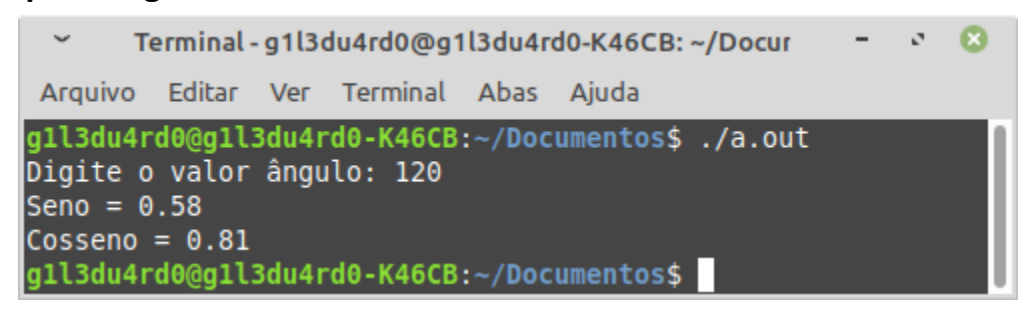

**4. Codifique um programa em C que solicite ao usuário o valor ponto flutuante com três casas após a vírgula, armazene o valor numa variável e efetue seu arredondamento para cima e para baixo. Apresente o resultado dos arredondamentos. Veja o exemplo a seguir:**

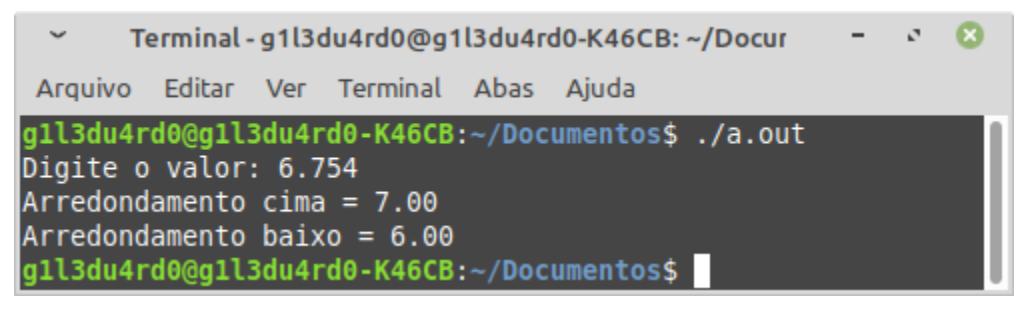

## **EXERCÍCIOS RESOLVIDOS PELO ALUNO - LABORATÓRIO** *Entrega obrigatória até o término da aula*

\_\_\_\_\_\_\_\_\_\_\_\_\_\_\_\_\_\_\_\_\_\_\_\_\_\_\_\_\_\_\_\_\_\_\_\_\_\_\_\_\_\_\_\_\_\_\_\_\_\_\_\_\_\_\_\_\_\_

**5. Codifique um programa em C que solicite ao usuário dois valores inteiros. Após o recebimento calcule a raiz quadrada, da potência do segundo valor elevado ao primeiro (√y x ). Veja os exemplos a seguir:**

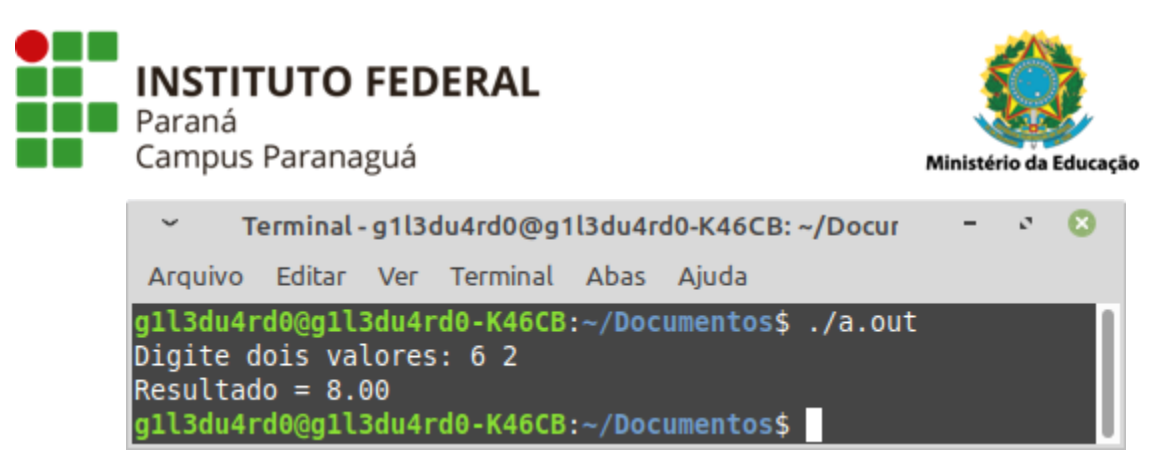

**6. Codifique um programa em C que solicite ao usuário os catetos oposto (co) e adjacente (ca) para um dado triângulo retângulo. Após o recebimento calcule e apresente o valor da hipotenusa. Veja os exemplos a seguir:**

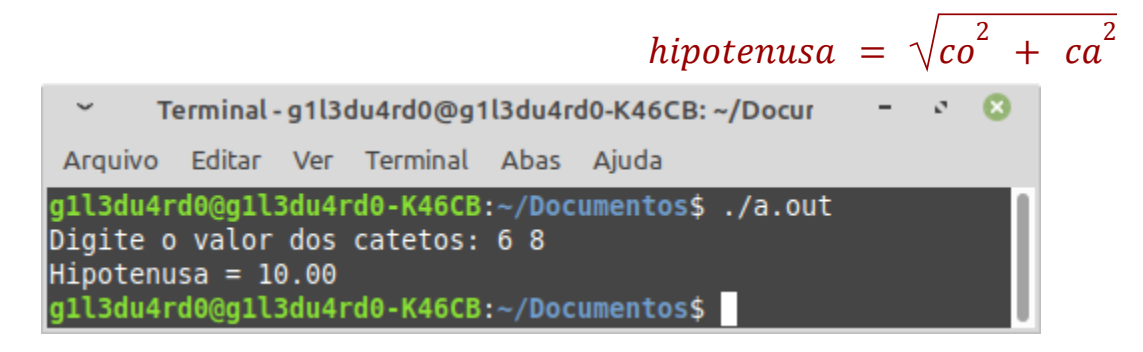

**7. Codifique um programa em C que solicite ao usuário os coeficientes (a, b, c) de uma equação do 2º grau. Após o recebimento calcule e apresente o valor das raízes da equação. Veja os exemplos a seguir:**

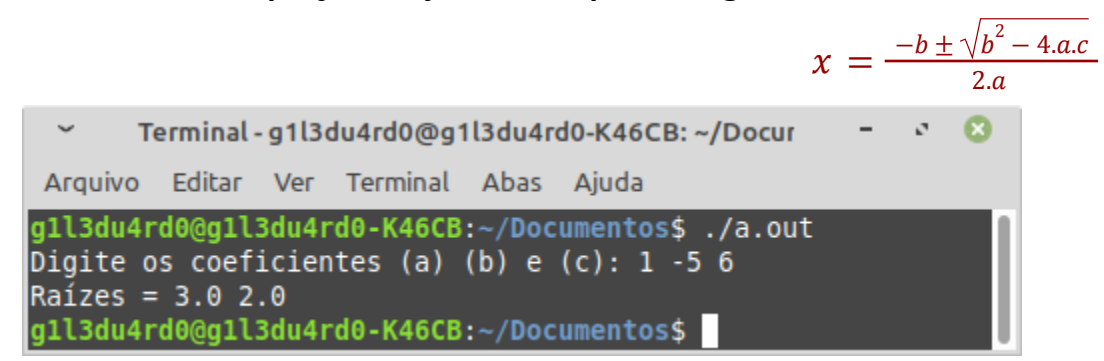

**8. Refaça o exercício anterior, mas agora verificando o valor de delta (), para saber se a equação possui ou não raízes reais. Caso não possua,**

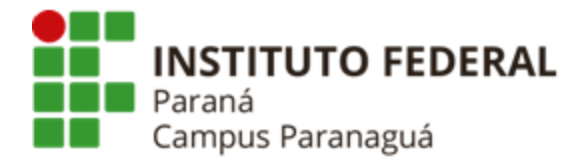

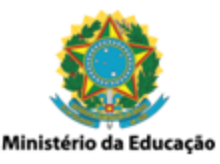

**apresente o valor de delta calculado e uma mensagem indicando que não há raízes reais para equação. Caso contrário, apresente o valor das raízes, como efetuado no exercício anterior. Veja os exemplos a seguir:**

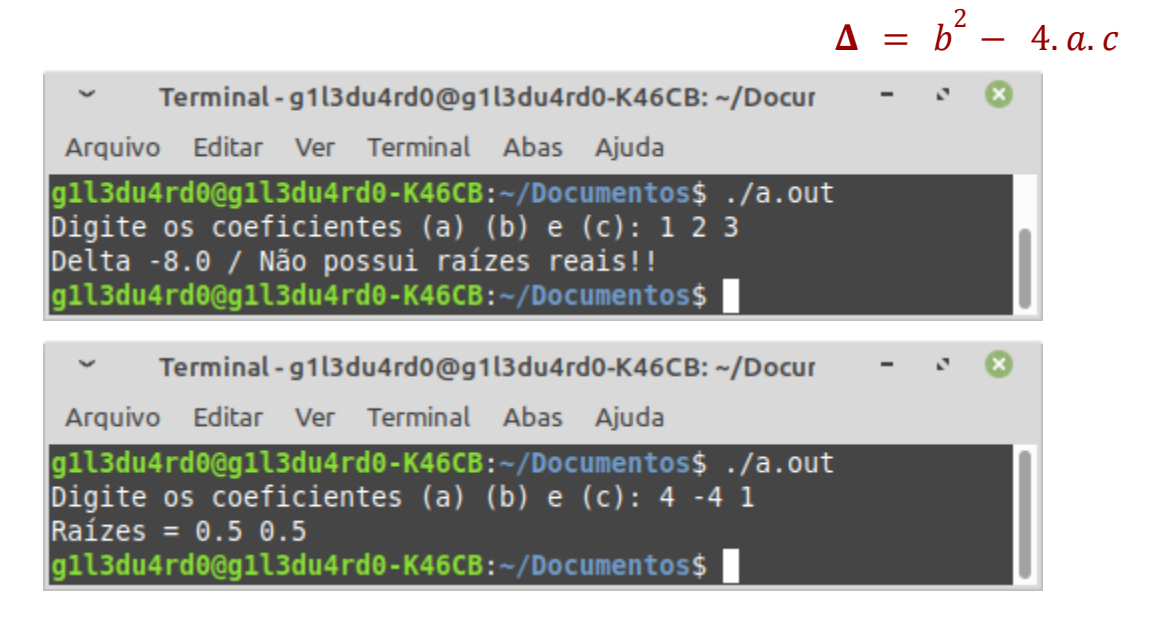

**9. Codifique um programa em C que solicite ao usuário as suas 4 notas bimestrais para disciplina de História. Após o recebimento, calcule e apresente a média final, indicando se está aprovado ou não. Para aprovação o aluno deve possuir média final maior ou igual a 7.0. Veja o exemplo a seguir:**

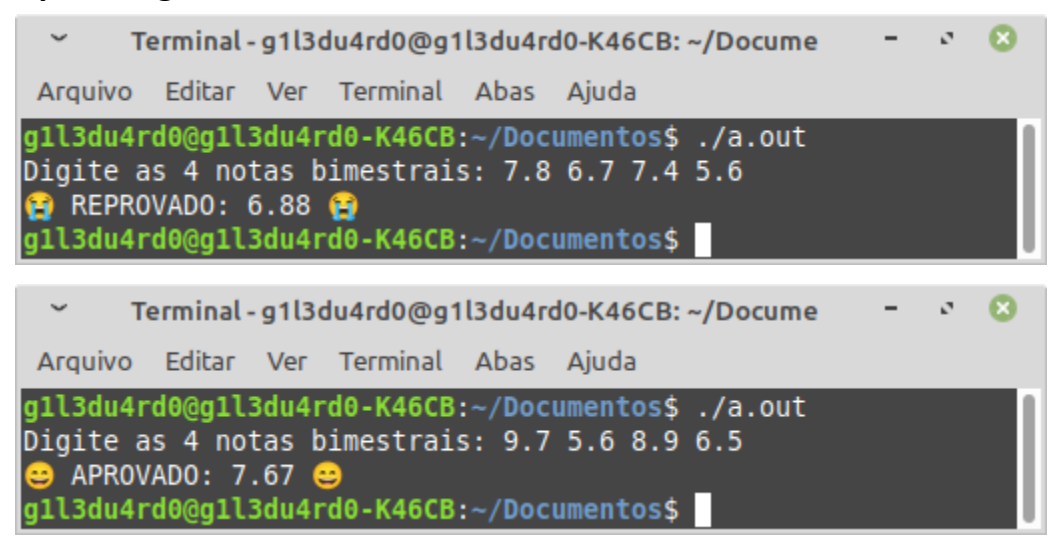

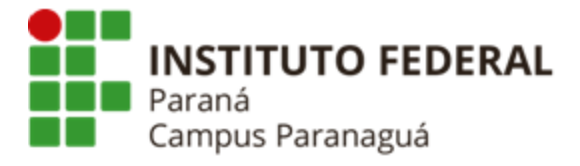

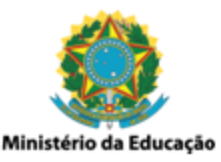

**10. No estudo da genética encontramos termos como dominante (A - azão) e recessivo (a - azinho), utilizados para definir os genes que transmitem características hereditárias. Para que uma criança nasça com a cor olhos claros, é necessário que os pais (ambos) transmitam a ela genes recessivos, ou seja, um "a" da mãe e um "a" do pai, formando "aa". Para qualquer outro caso (Aa, aA, AA), onde tenhamos genes dominantes, a criança nascerá com olhos escuros. Considerando as informações anteriores, codifique um programa em C que solicite ao usuário os dois genes transmitidos pelos pais e indique se o filho possui olhos claros ou olhos escuros. Veja os exemplos a seguir:**

*OBS.: o enunciado anterior não contém informações hipotéticas.*

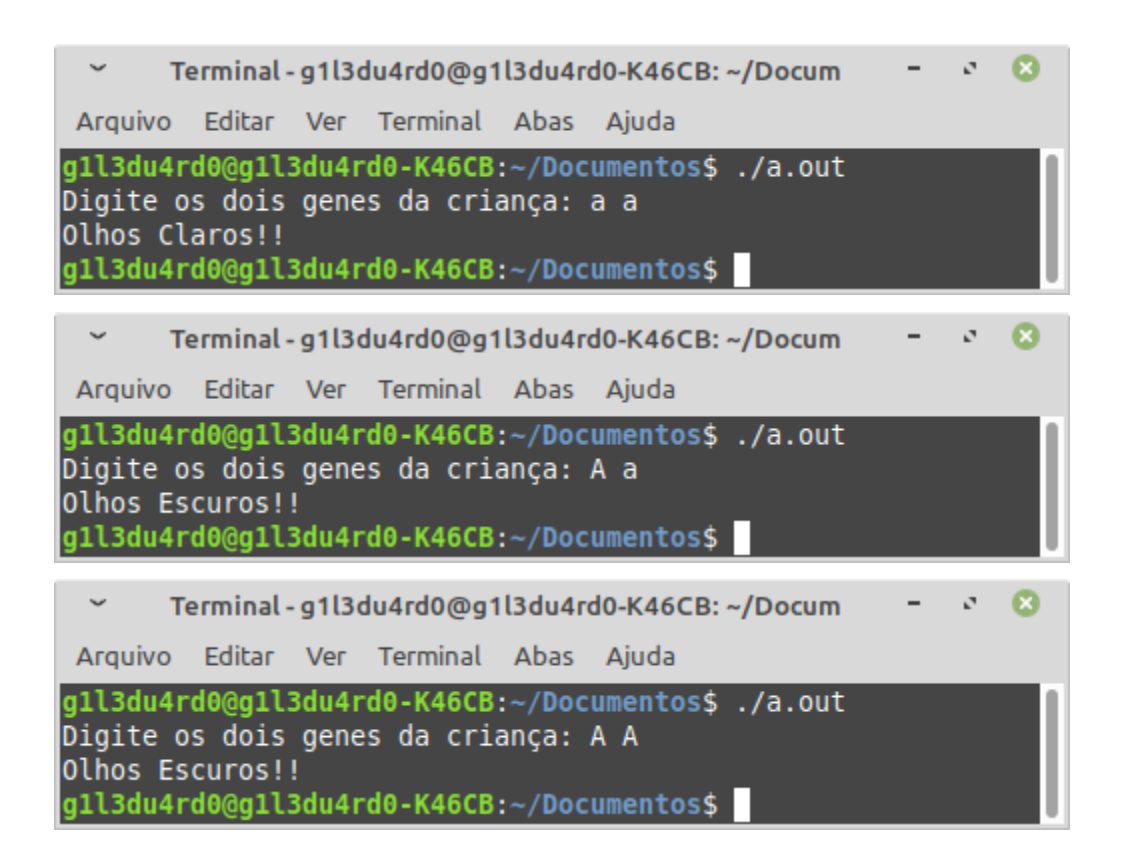

**11. Codifique um programa em C que solicite ao usuário dois valores inteiros. Após receber os valores pergunte qual operação matemática deseja efetuar (1 - soma, 2 - subtração, 3 - multiplicação, 4 - divisão). De acordo**

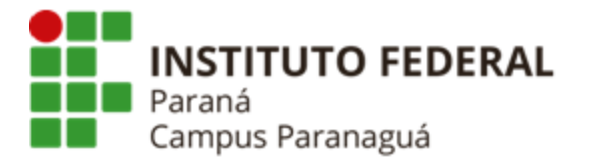

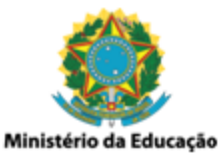

**com a opção selecionada pelo usuário, efetue o cálculo matemático desejado e apresente o resultado. Veja os exemplos a seguir:**

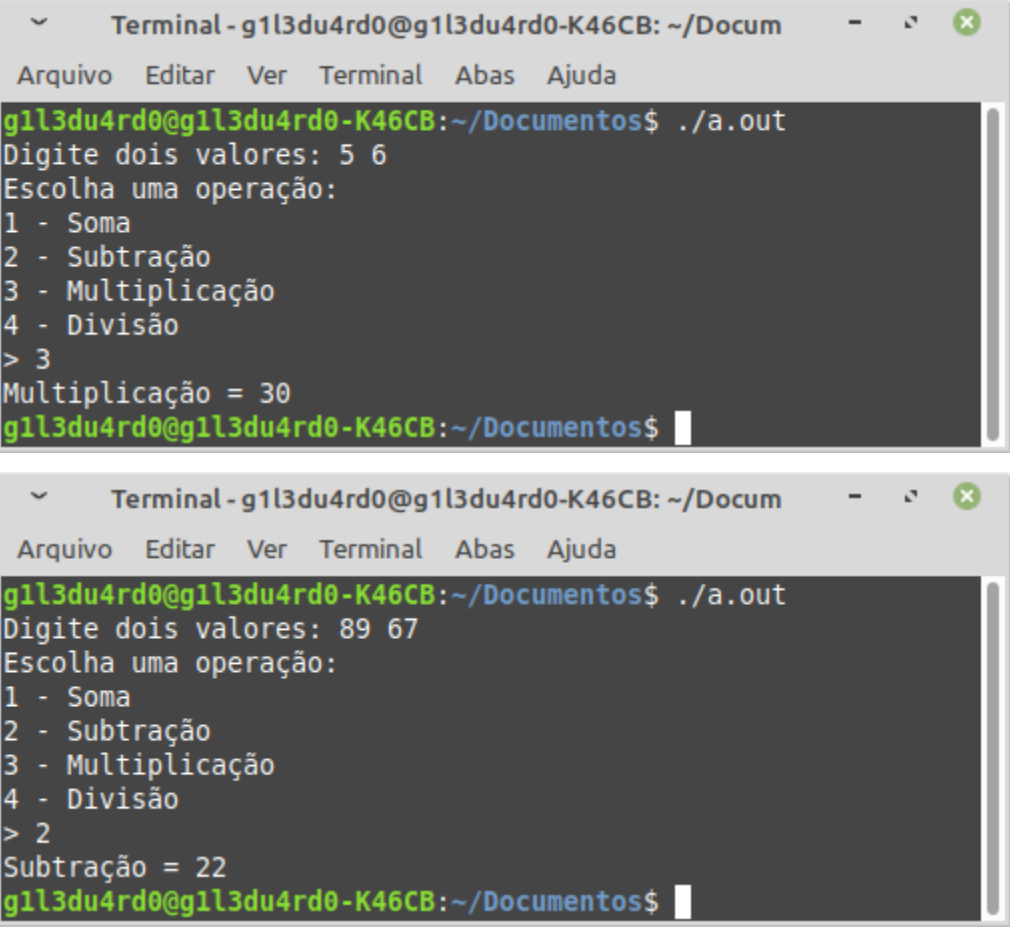

**12. (Desafio) Codifique um programa em C que solicite ao usuário a temperatura ambiente atual ( <sup>o</sup>C). Após o recebimento indique se o clima está MUITO FRIO (temperatura menor que 10 <sup>o</sup>C), se está FRIO (temperatura maior igual a 10 <sup>o</sup>C e menor igual a 17 <sup>o</sup>C), se está AGRADÁVEL (temperatura maior igual a 18 <sup>o</sup>C e menor igual a 25 <sup>o</sup>C), se está CALOR (temperatura maior que 25 <sup>o</sup>C e menor igual 39 <sup>o</sup>C), ou se está MUITO CALOR (temperatura maior igual a 40 <sup>o</sup>C). Veja os exemplos a seguir:**

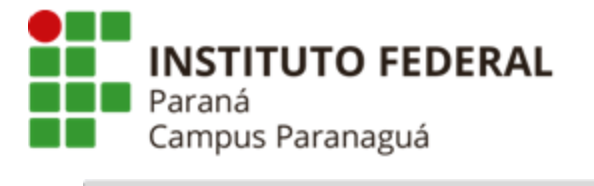

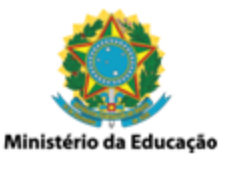

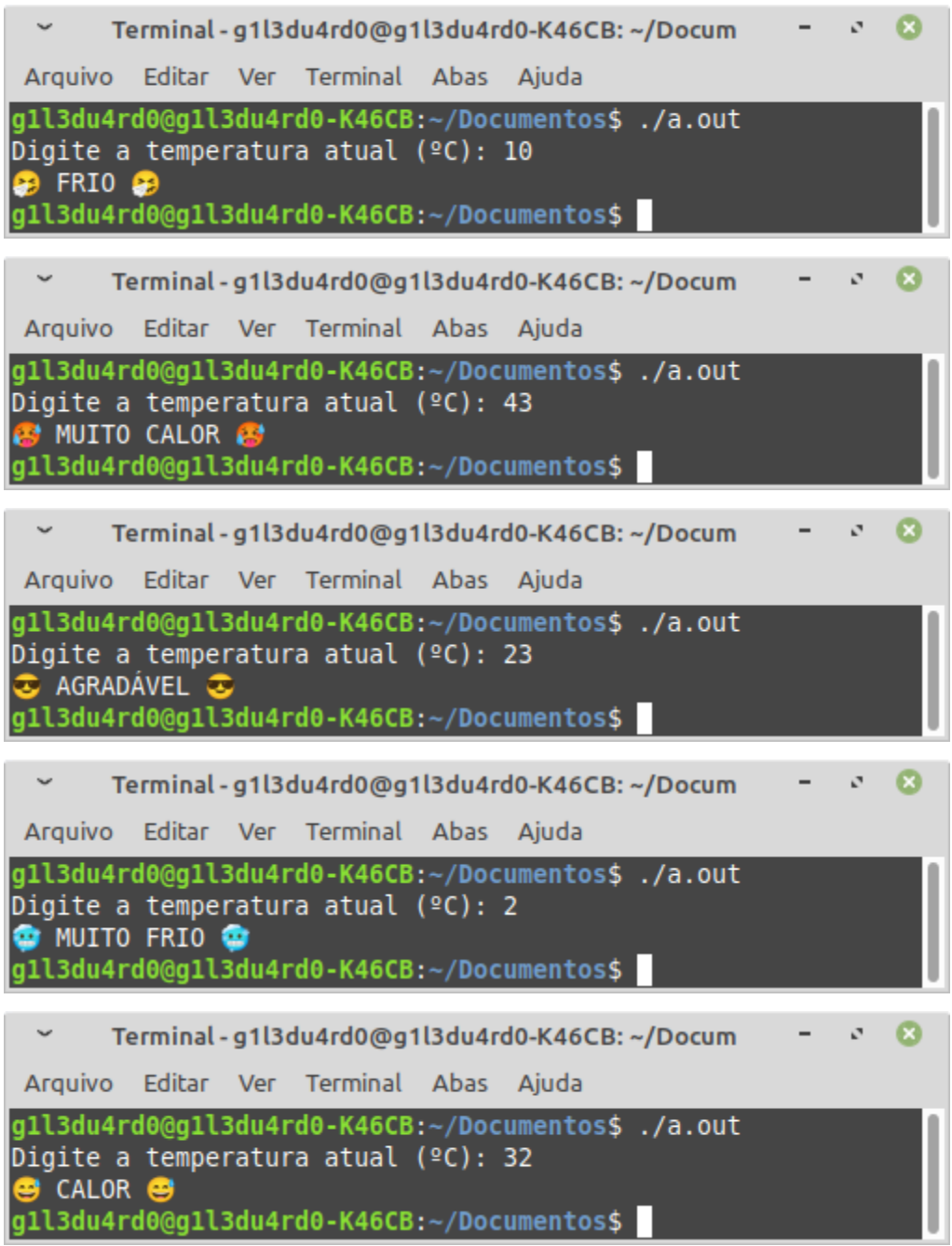